# moovit Раписание и схема движения автобуса 110

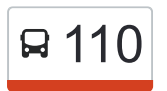

У автобуса 110 (Башкатово)2 поездок. По будням, раписание маршрута: (1) Башкатово: 06:30 - 17:00(2) Орёл: 08:05 - 18:35 Используйте приложение Moovit, чтобы найти ближайшую остановку автобуса 110 и узнать, когда приходит Автобус 110.

## **Направление: Башкатово**

25 остановок [ОТКРЫТЬ РАСПИСАНИЕ МАРШРУТА](https://moovitapp.com/%D0%BE%D1%80%D0%B5%D0%BB__oryol-6071/lines/110/24606086/4525078/ru?ref=2&poiType=line&customerId=4908&af_sub8=%2Findex%2Fru%2Fline-pdf-%25D0%259E%25D1%2580%25D0%25B5%25D0%25BB__Oryol-6071-1750786-24606086&utm_source=line_pdf&utm_medium=organic&utm_term=%D0%91%D0%B0%D1%88%D0%BA%D0%B0%D1%82%D0%BE%D0%B2%D0%BE)

Орёл, Автовокзал (16)

Университет

Площадь Карла Маркса

Завод Имени Медведева

Завод «Текмаш»

Микрорайон

Торговый Центр «Рио»

Знак «Орёл»

Платоново

Сельсовет

Снецкая Лука

Ивановское

Известковый Завод

Казначеево

Становое, Начало

Становое

Володарская Ртс

Ж/Д Платформа «360 Километр»

Новая Слободка

Шепино

Плаутино

# **Расписания автобуса 110**

Башкатово Расписание поездки

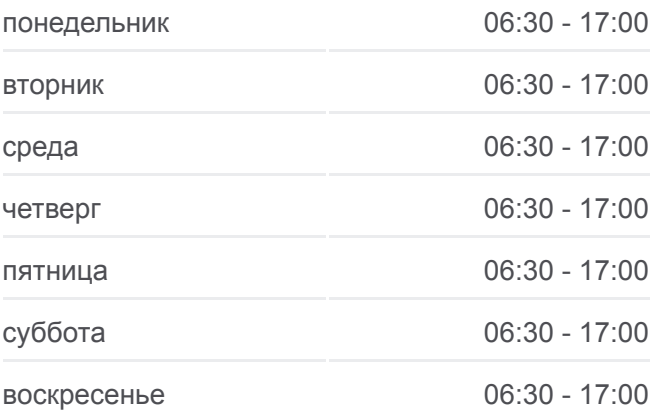

**Информация о автобусе 110 Направление:** Башкатово **Остановки:** 25 **Продолжительность поездки:** 51 мин **Описание маршрута:**

Пронина

Клеймёново

Деменино

Башкатово

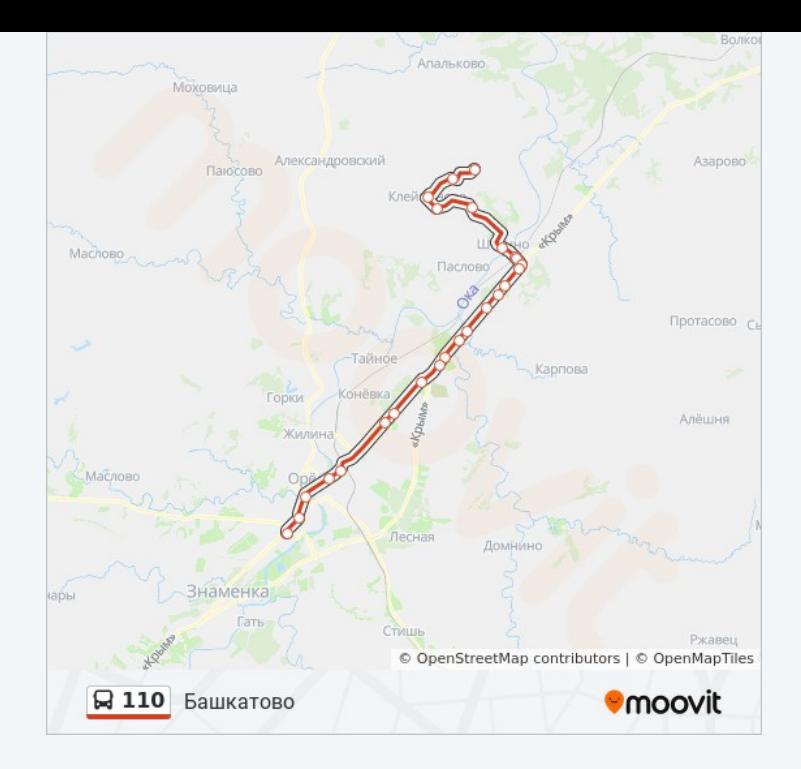

### **Направление: Орёл**

26 остановок [ОТКРЫТЬ РАСПИСАНИЕ МАРШРУТА](https://moovitapp.com/%D0%BE%D1%80%D0%B5%D0%BB__oryol-6071/lines/110/24606086/4524690/ru?ref=2&poiType=line&customerId=4908&af_sub8=%2Findex%2Fru%2Fline-pdf-%25D0%259E%25D1%2580%25D0%25B5%25D0%25BB__Oryol-6071-1750786-24606086&utm_source=line_pdf&utm_medium=organic&utm_term=%D0%91%D0%B0%D1%88%D0%BA%D0%B0%D1%82%D0%BE%D0%B2%D0%BE)

Башкатово

Деменино

Клеймёново

Пронина

Плаутино

Шепино

Новая Слободка

Ж/Д Платформа «360 Километр»

Володарская Ртс

Становое

Становое, Начало

Казначеево

Известковый Завод

Оптуха

Ивановское

Снецкая Лука

Сельсовет

Платоново

# **Расписания автобуса 110** Орёл Расписание поездки

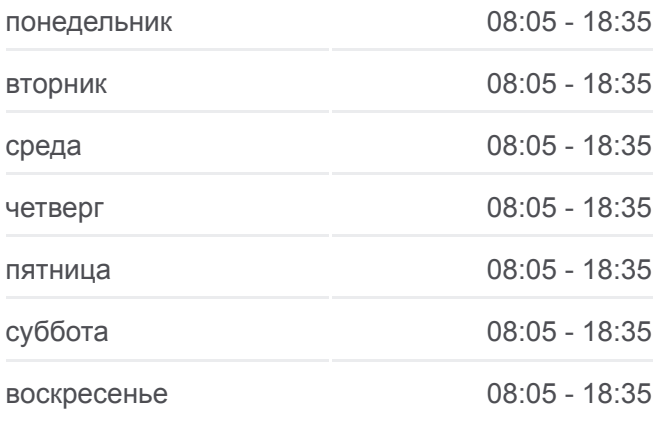

**Информация о автобусе 110 Направление:** Орёл **Остановки:** 26 **Продолжительность поездки:** 62 мин **Описание маршрута:**

Знак «Орёл»

Медведевский Дес

Торговый Центр «Рио»

Микрорайон

Завод «Текмаш»

Площадь Карла Маркса

Университет

Орёл, Автовокзал (16)

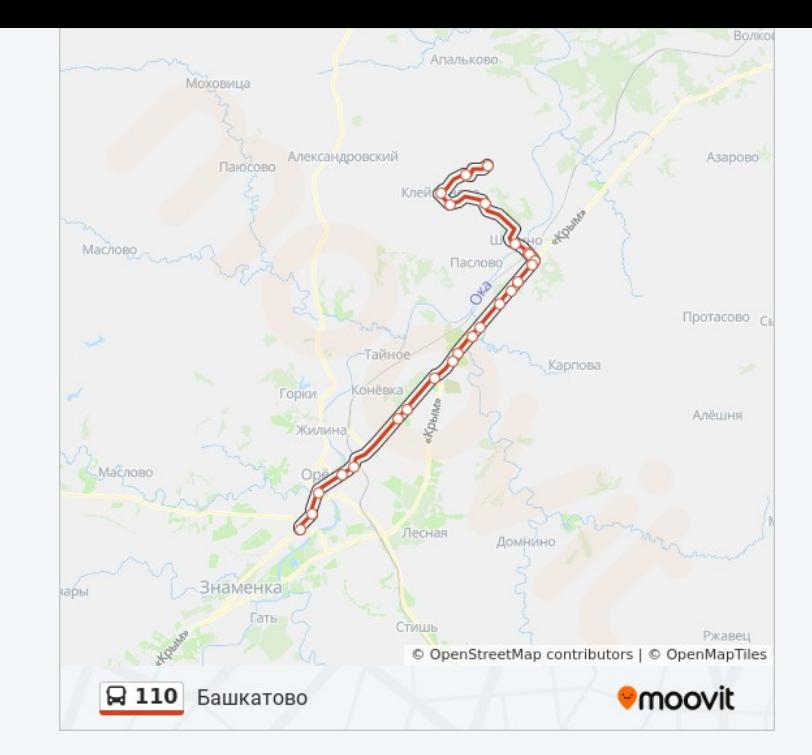

Расписание и схема движения автобуса 110 доступны оффлайн в формате PDF на moovitapp.com. Используйте [приложение Moovit](https://moovitapp.com/%D0%BE%D1%80%D0%B5%D0%BB__oryol-6071/lines/110/24606086/4525078/ru?ref=2&poiType=line&customerId=4908&af_sub8=%2Findex%2Fru%2Fline-pdf-%25D0%259E%25D1%2580%25D0%25B5%25D0%25BB__Oryol-6071-1750786-24606086&utm_source=line_pdf&utm_medium=organic&utm_term=%D0%91%D0%B0%D1%88%D0%BA%D0%B0%D1%82%D0%BE%D0%B2%D0%BE), чтобы увидеть время прибытия автобусов в реальном времени, режим работы метро и расписания поездов, а также пошаговые инструкции, как добраться в нужную точку Орел.

O Moovit • [Решения Мобильности как услуги \(MaaS\)](https://moovit.com/maas-solutions/?utm_source=line_pdf&utm_medium=organic&utm_term=%D0%91%D0%B0%D1%88%D0%BA%D0%B0%D1%82%D0%BE%D0%B2%D0%BE) • [Поддерживаемые страны](https://moovitapp.com/index/ru/%D0%9E%D0%B1%D1%89%D0%B5%D1%81%D1%82%D0%B2%D0%B5%D0%BD%D0%BD%D1%8B%D0%B9_%D1%82%D1%80%D0%B0%D0%BD%D1%81%D0%BF%D0%BE%D1%80%D1%82-countries?utm_source=line_pdf&utm_medium=organic&utm_term=%D0%91%D0%B0%D1%88%D0%BA%D0%B0%D1%82%D0%BE%D0%B2%D0%BE) [Сообщество Мувитеров](https://editor.moovitapp.com/web/community?campaign=line_pdf&utm_source=line_pdf&utm_medium=organic&utm_term=%D0%91%D0%B0%D1%88%D0%BA%D0%B0%D1%82%D0%BE%D0%B2%D0%BE&lang=ru)

© 2024 Moovit - Все права защищены

## **Проверьте время прибытия в реальном времени**

 $\left[ \begin{array}{c} \bigstar \ \mathsf{3}^{3}$  App Store  $\Box$  Web App

**Soogle Play**